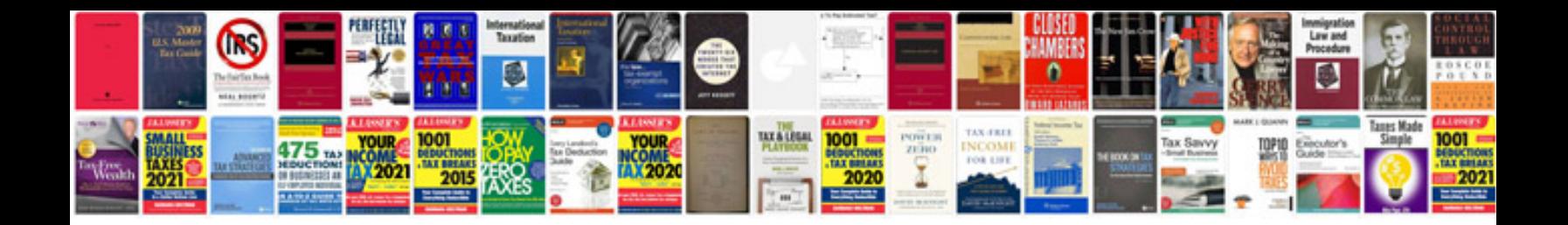

**Ford 3000 manual**

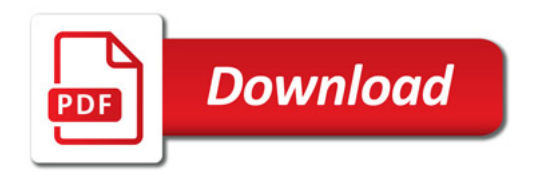

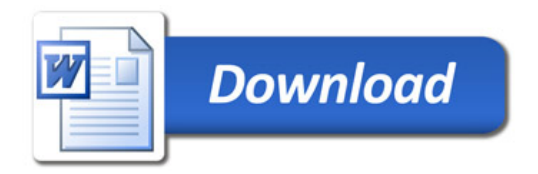